## **DAFTAR PUSTAKA**

- [1] Aditya, Ivan. 2021. *Pemilik Rental Motor Kini Bisa 'Blacklist' Penyewa Nakal* dalam<https://www.krjogja.com/> diakses pada 3 Desember 2021.
- [2] Nduru, Julius Firdaus. 2020. *SISTEM PELACAKAN KENDARAAN BERBASIS NODEMCU ESP8266 DAN TAMPILAN MAPS SESUAI TRACKING*. Laporan Tugas Akhir. Medan : Program Studi D3 Fisika, Universitas Sumatera Utara.
- [3] Asman,Satri.2021." *Rancang Bangun Sistem Pendeteksi Kecelakaan Dan Tracking Lokasi Mobil Berbasis Android"*.JITCE. VOL.02NO.02(2021)7- 14
- [4] Saputra, Rendi.2021. "*Rancang Bangun Sistem Peringatan Kecepatan Dan Notifikasi Kecelakaan Sepeda Motor Berbasis Mikrokontroler*". SKRIPSI. Teknik Komputer, Universitas Andalas.
- [5] fahlivi, muhammad Ridha dan Atthariq.2017."*Sistem Tracking Position Berdasarkan Titik Koordinat GPS Menggunakan Smartphone*". Jurnal InfoMedia. Teknik Informatika,Multimedia dan Jaringan.Politeknik Negeri Lhokseumawe.
- [6] Adani, Muhammad Robith.2020." *Mengenal Apa Itu Internet of Things dan Contoh Penerapannya"*. Dalam <https://www.sekawanmedia.co.id/pengertian-internet-of-things/> diakses pada 28 November 2021. EDJAJA N
- [7] Suryana, Rizky Aditya, dkk. 2018. "*Pembangunan Sistem Keamanan Sepeda Motor Menggunakan GPS Tracking Dan Kunci Kontak Pintar Berbasis Mikrokontroler Arduino*". Jurnal Mahasiswa Universitas Komputer Indonesia.
- [8] Dahwilani,Dani M. "*Mengenal 8 Jenis Sepeda Motor Dari Skuter hingga Touring".* Dalam [https://www.inews.id/otomotif/motor/mengenal-8-jenis](https://www.inews.id/otomotif/motor/mengenal-8-jenis-sepeda-motor-dari-model-skuter-hingga-touring)[sepeda-motor-dari-model-skuter-hingga-touring](https://www.inews.id/otomotif/motor/mengenal-8-jenis-sepeda-motor-dari-model-skuter-hingga-touring) diakses pada 3 Desember 2021.
- [9] Rizky, Muhammad . 2020. *Rancang Bangun Tracking sepeda motor dengan mengunakan arduino*. Skripsi.Fakultas Sains Dan Teknologi, Universitas Pembangunan Panca Budi Medan.
- [10] Anonim."*Mengenal gps tracker, fungsi, manfaat dan penggunaannya dalam kehidupan sehari-hari*". Dalam [https://www.sologlobaltracker.com/mengenal-gps-tracker-fungsi-manfaat](https://www.sologlobaltracker.com/mengenal-gps-tracker-fungsi-manfaat-dan-penggunaannya-dalam-kehidupan-sehari-hari/)[dan-penggunaannya-dalam-kehidupan-sehari-hari/.](https://www.sologlobaltracker.com/mengenal-gps-tracker-fungsi-manfaat-dan-penggunaannya-dalam-kehidupan-sehari-hari/) Diakses pada 3 Desember 2021.
- [11] Anonim."*Tinjauan Pustaka.pdf*". Dalam <http://eprints.polsri.ac.id/4580/3/fileIII.pdf> diakses pada 3 Desember 2021.
- [12] Anonim.2021."*modul GPS Neo6".* Dalam <https://tokoteknologi.co.id/modul-gps-neo6mv2> diakses pada 28 Desember 2021.
- [13] Anonim.2017."*Tutorial Arduini Mengakses Modul RTC DS1302".* Dalam [https://www.nyebarilmu.com/tutorial-arduino-mengakses-modul-rtc](https://www.nyebarilmu.com/tutorial-arduino-mengakses-modul-rtc-ds1302/)[ds1302/](https://www.nyebarilmu.com/tutorial-arduino-mengakses-modul-rtc-ds1302/) diakses pada 3 Desember 2021.
- [14] Sabilla, Reyana Yunindya dan Yendri,Dodon. 2020." Sistem Monitoring kondisi dan posisi pengemnudi berbasis internet of things".CHIPSET.Vol.02.No.01(2020)1-10.
- [15] Anonim.2018."*Push Button".*Dalam <https://www.sensorhaus.id/article?view=article&id=59&catid=13> . Diakses Pada 30 November 2021.
- [16] Anonim. "*Kelebihan Telegram Dibandingkan Aplikasi Chat Lain untuk Menjalankan Bisnis "*. Dalam https://redcomm.co.id/knowledges/kelebihan-telegram-dibandingkanaplikasi-chat-lain-untuk-menjalankan-bisnis. Diakses Pada 23 Desember 2021.
- [17] Anonim.2017. "*BAB II LANDASAN TEORI 2.1 NodeMCU esp8266 Versi 12E".* dalam [https://eprints.akakom.ac.id/4913/3/3\\_143310004\\_BAB\\_II.pdf](https://eprints.akakom.ac.id/4913/3/3_143310004_BAB_II.pdf) diakses pada 30 November 2021.
- [18] Erintafidah.2021."*Mengenal Perangkat Lunak Arduino IDE"*. Dalam <https://www.kmtech.id/post/mengenal-perangkat-lunak-arduino-ide> diakses pada 30 November 2021.
- [19] Anonim.2021. "*Apa itu Firebase? Pengertian, Jenis-Jenis, dan Fungsi Kegunaannya"*. Dalam [https://www.dicoding.com/blog/apa-itu-firebase](https://www.dicoding.com/blog/apa-itu-firebase-pengertian-jenis-jenis-dan-fungsi-kegunaannya/)[pengertian-jenis-jenis-dan-fungsi-kegunaannya/](https://www.dicoding.com/blog/apa-itu-firebase-pengertian-jenis-jenis-dan-fungsi-kegunaannya/) diakses pada 29 November 2021.
- [20] Maulana, Krysna Yudha. 2021."*Buat Aplikasi Android Menggunakan MIT App Inventor".* Dalam [https://www.anakteknik.co.id/krysnayudhamaulana/articles/buat-aplikasi](https://www.anakteknik.co.id/krysnayudhamaulana/articles/buat-aplikasi-android-menggunakan-mit-app-inventor-cocok-untuk-pemula)[android-menggunakan-mit-app-inventor-cocok-untuk-pemula](https://www.anakteknik.co.id/krysnayudhamaulana/articles/buat-aplikasi-android-menggunakan-mit-app-inventor-cocok-untuk-pemula) diakses pada 30 November 2021.
- [21] Anonim.2019."*Memahami Sistem Operasi Berbasis Android Di Dunia Teknologi*". Dalam [https://www.techfor.id/memahami-sistem-operasi](https://www.techfor.id/memahami-sistem-operasi-berbasis-android-di-dunia-teknologi/)[berbasis-android-di-dunia-teknologi/](https://www.techfor.id/memahami-sistem-operasi-berbasis-android-di-dunia-teknologi/) diakses pada 30 November 2021.

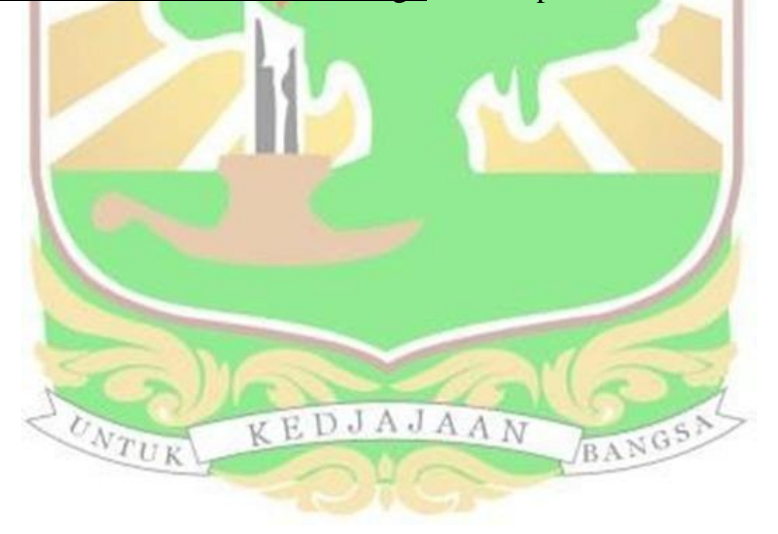